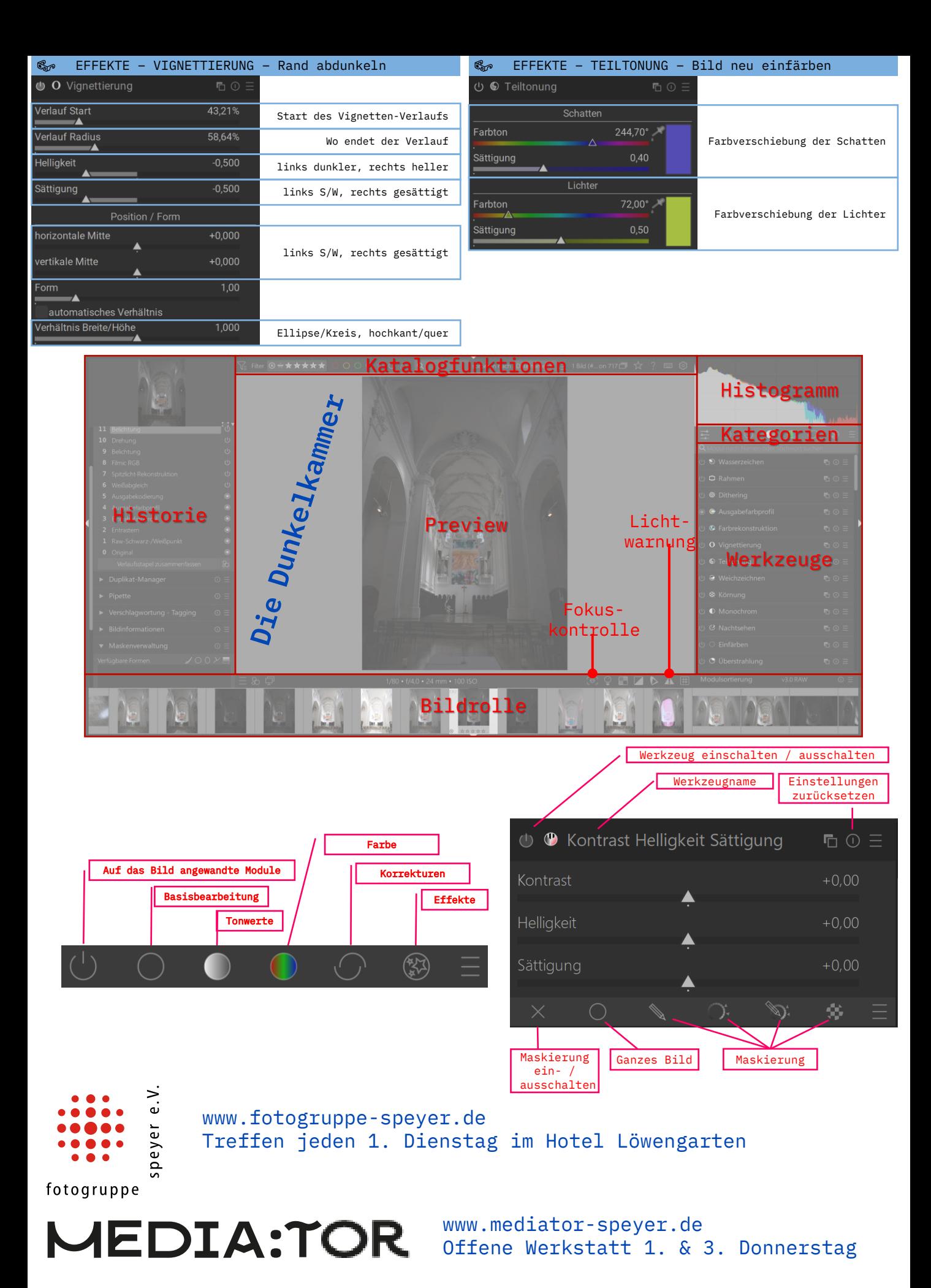

**Alle Details zum Seminar: www.klehmann.de/darktable**

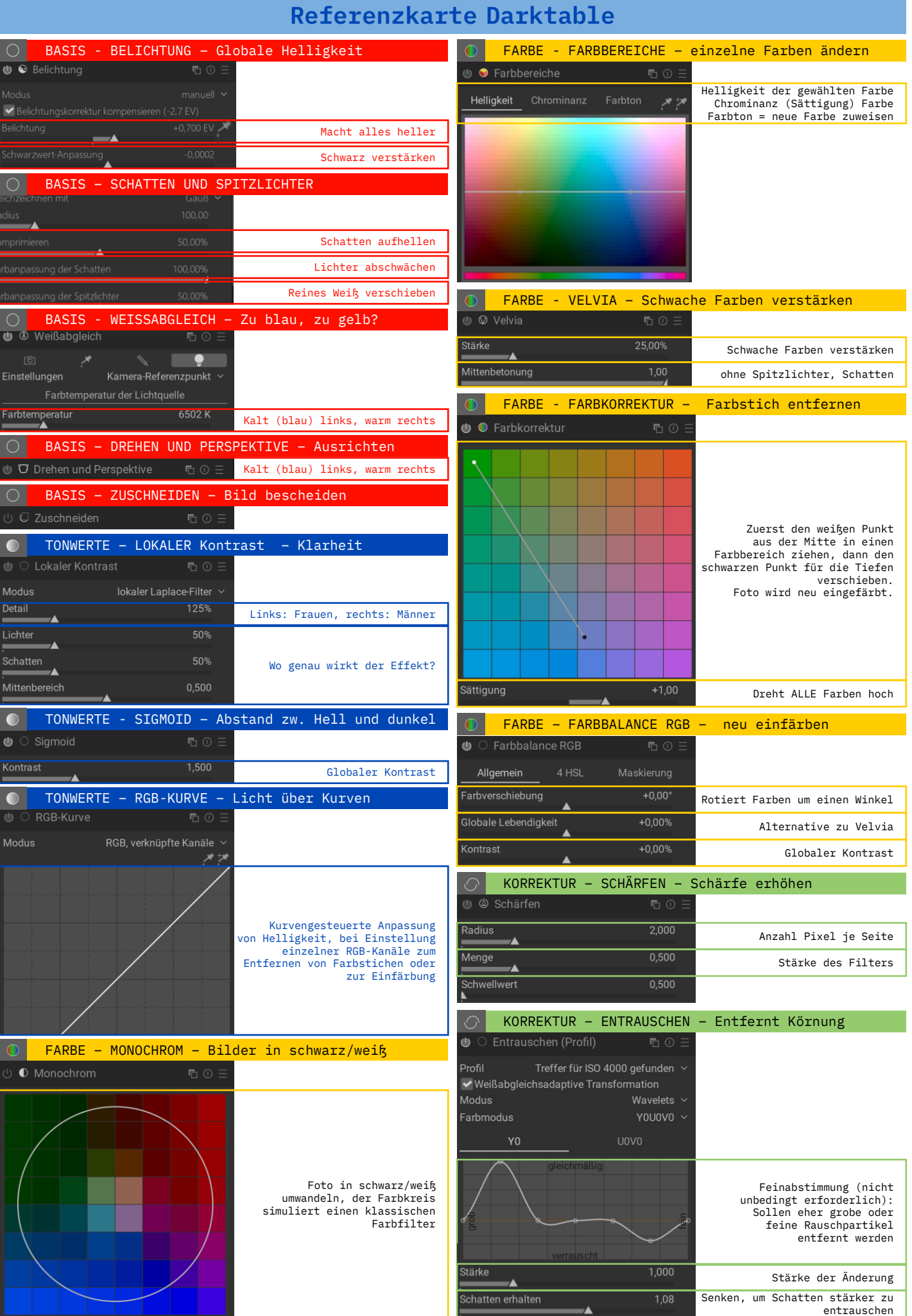